## WFCCD / WF4K

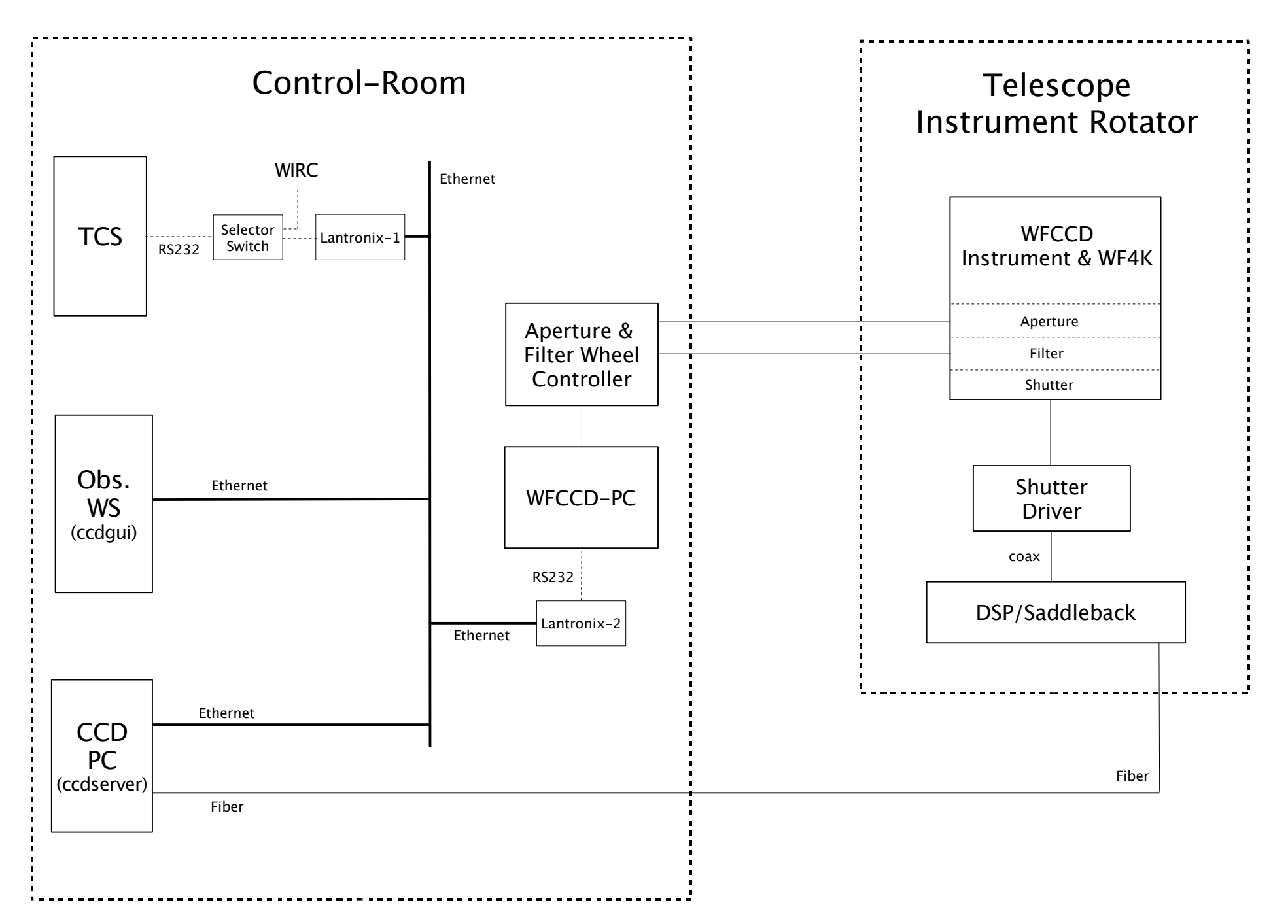

# Direct CCD / SITe2K

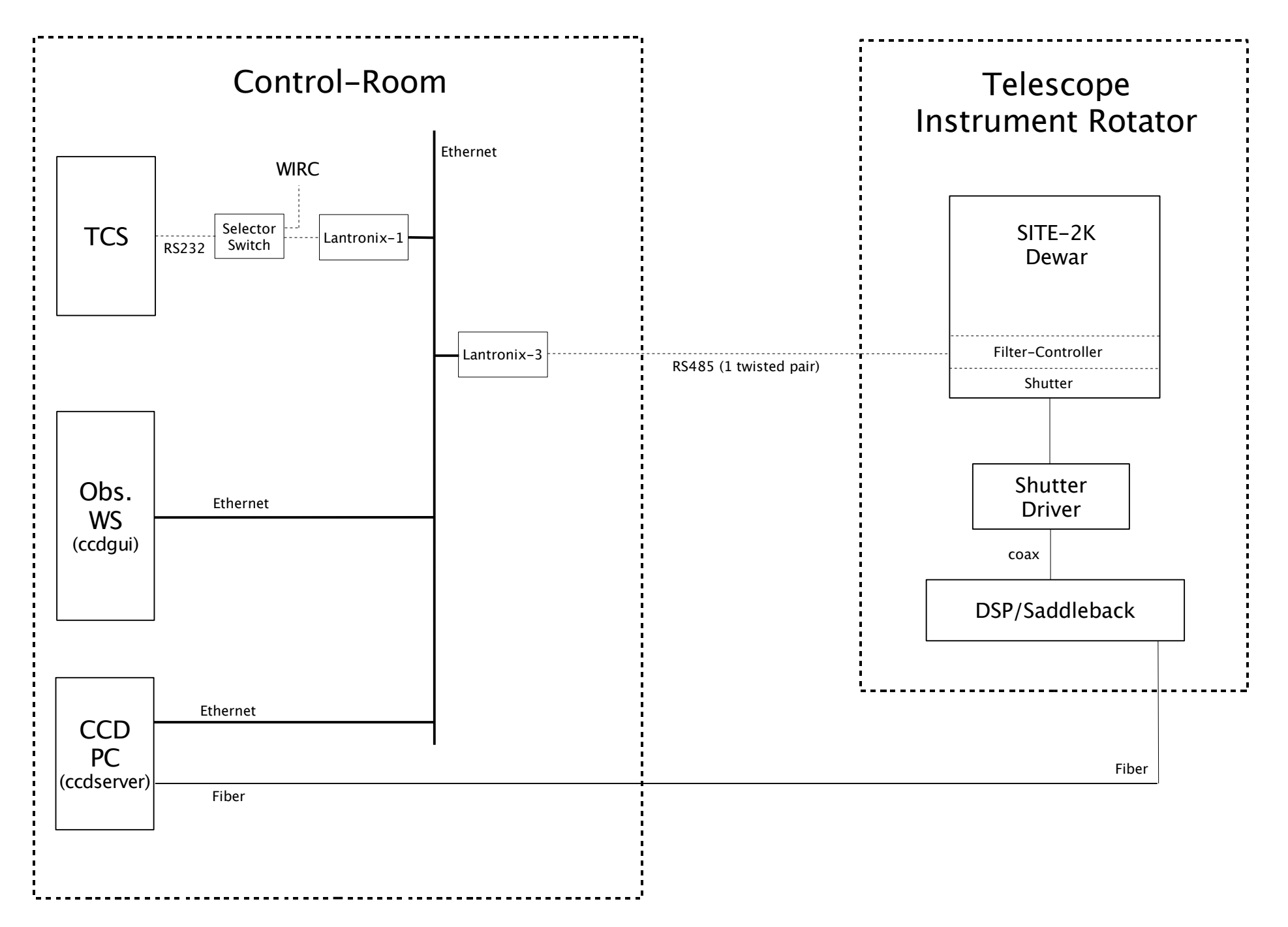

# Echelle / SITe2K

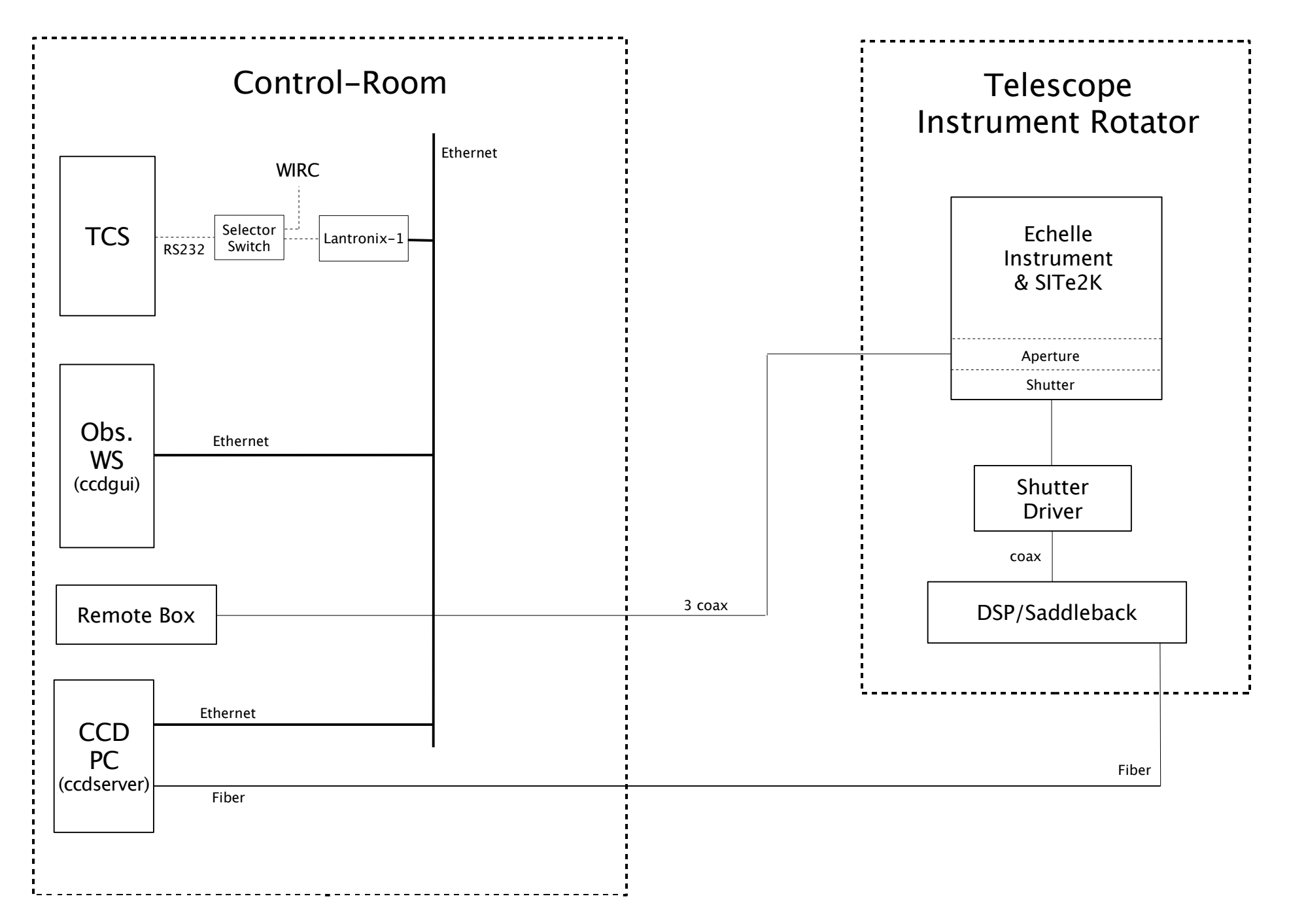

B&C

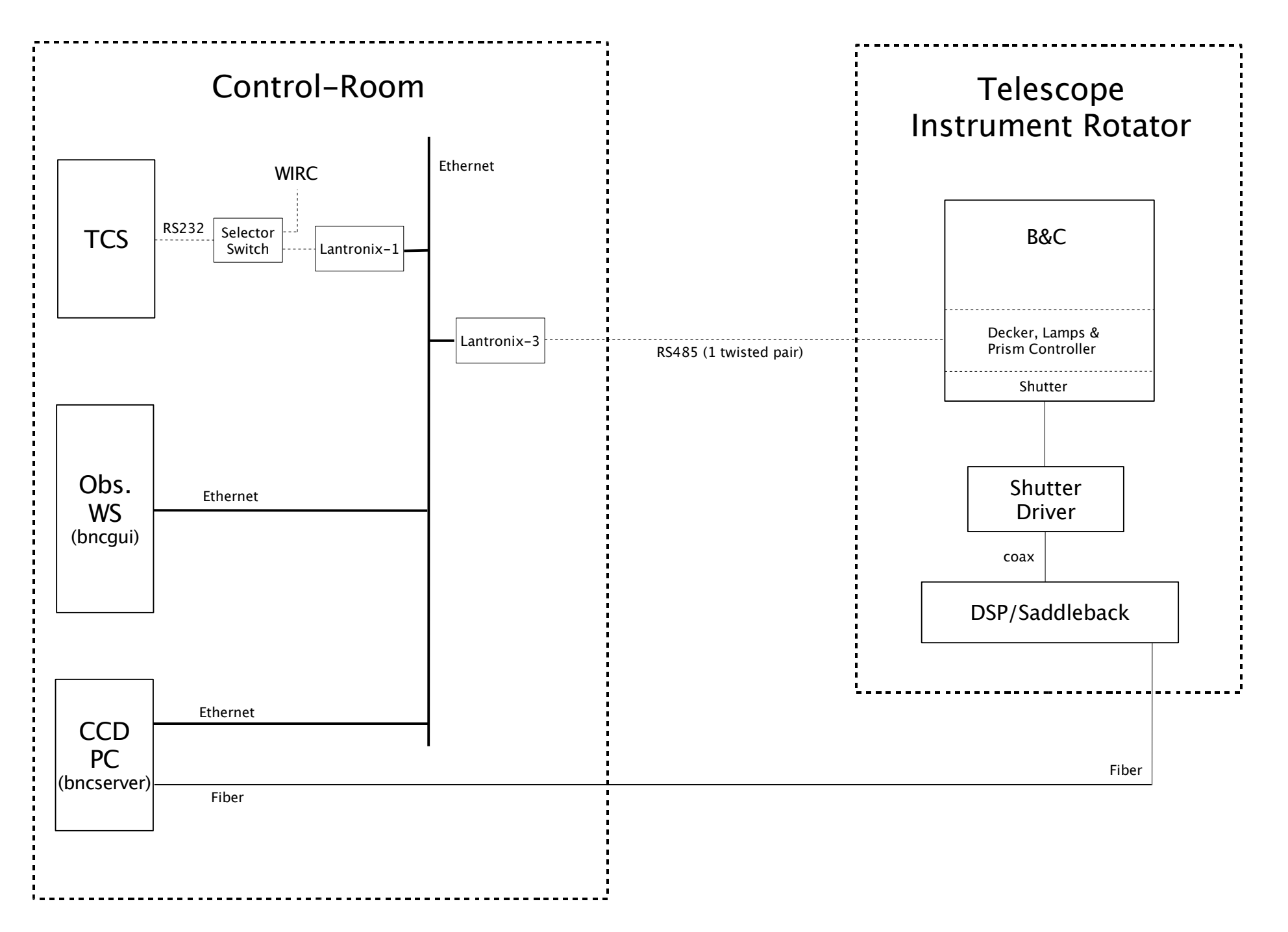

CAPS-Cam

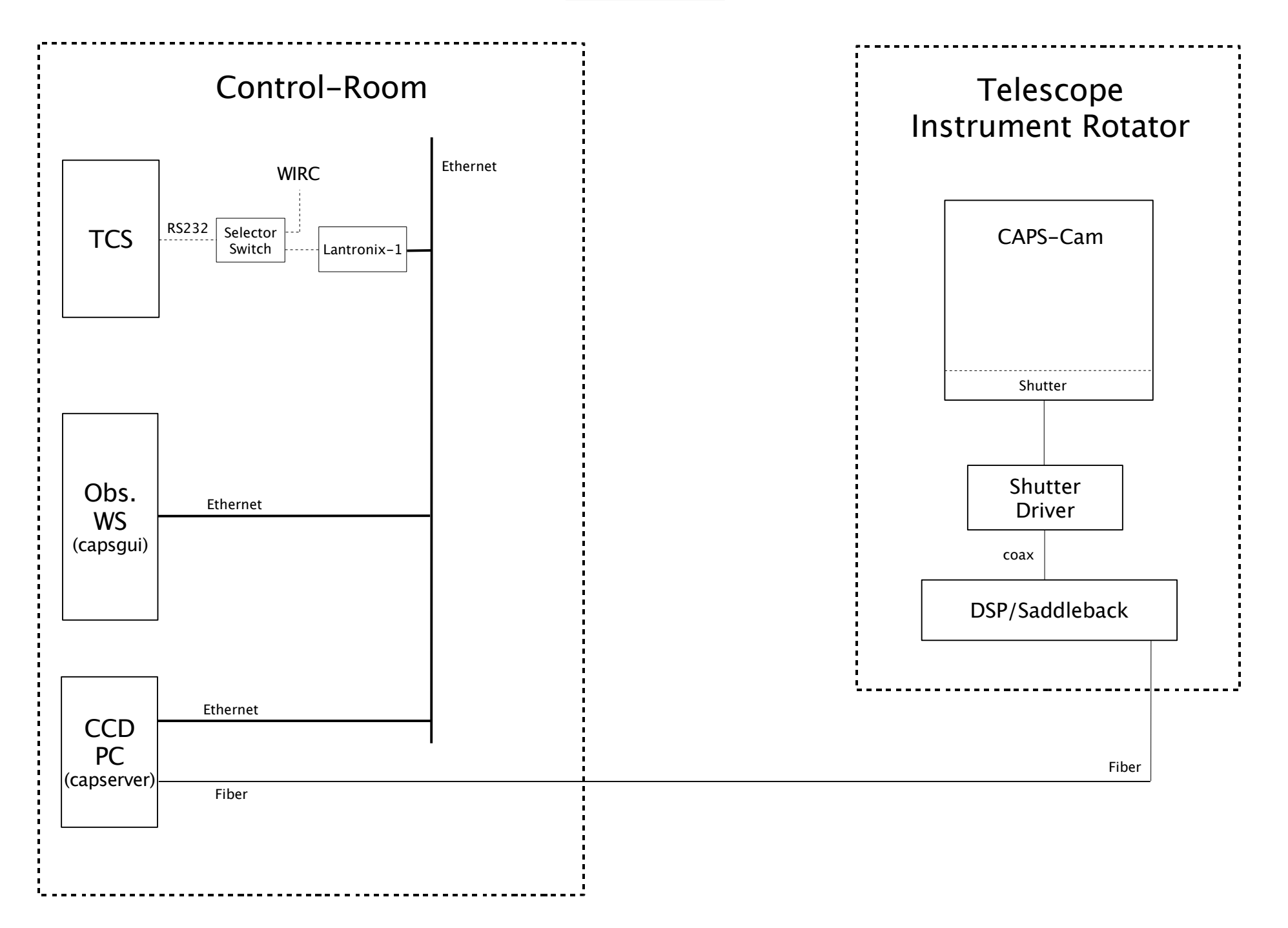

### Lantronix Setup

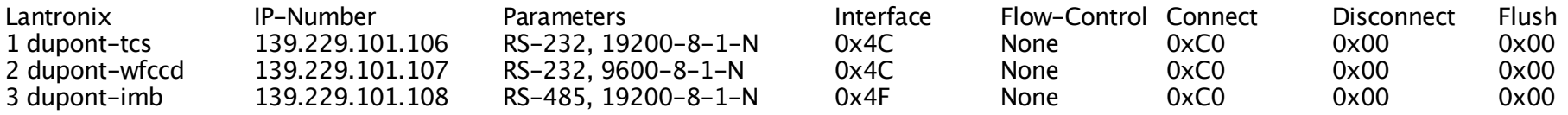

## Software Changes

CCD: (WFCCD, Direct, Echelle):

- \* Magellan style 'ccdgui' for WFCCD/Direct/Echelle instruments running on the observer workstation
- \* Magellan style 'ccdserver' (SITE-2, WF4K chips) running on the CCD-PC
- \* TCS- communication via Lantronix (#1) TCP/IP-to-serial converter
- \* WFCCD-communication via Lantronix (#2) TCP/IP-to-serial converter
- \* Direct-Filter communication via Lantronix (#3) TCP/IP-to-serial converter

#### BNC:

- \* bncgui: TCS-communication via Lantronix (#1) TCP/IP-to-serial converter
- \* bncgui: to include the bnc.tcl script functions and use the Lantronix (#3) converter

#### CAPS:

\* capsgui: TCS-communication via Lantronix (#1) TCP/IP-to-serial converter

### Hardware Requirements

- \* 3 Lantronix (UDS-10) TCP/IP-to-serial converters (already at SBS)
- \* Adapter cable to TCS: DB25<->DB9 (?)
- \* Adapter cable to WFCCD: DB25<->DB9 (?)
- \* Adapter cable to Direct-Filter/BNC: DB25<->DB9 (?)